## <<Pro/ENGINEER Wildfir>>

<<Pro/ENGINEER Wildfire 4

- 13 ISBN 9787302183075
- 10 ISBN 7302183074

出版时间:2008-11

页数:294

PDF

http://www.tushu007.com

### <<Pro/ENGINEER Wildfir>>

Pro/ENGINEER Wildfire 4.0

Pro/ENGINEER Wildfire 40

 $CAD$ 

## <<Pro/ENGINEER Wildfir>>

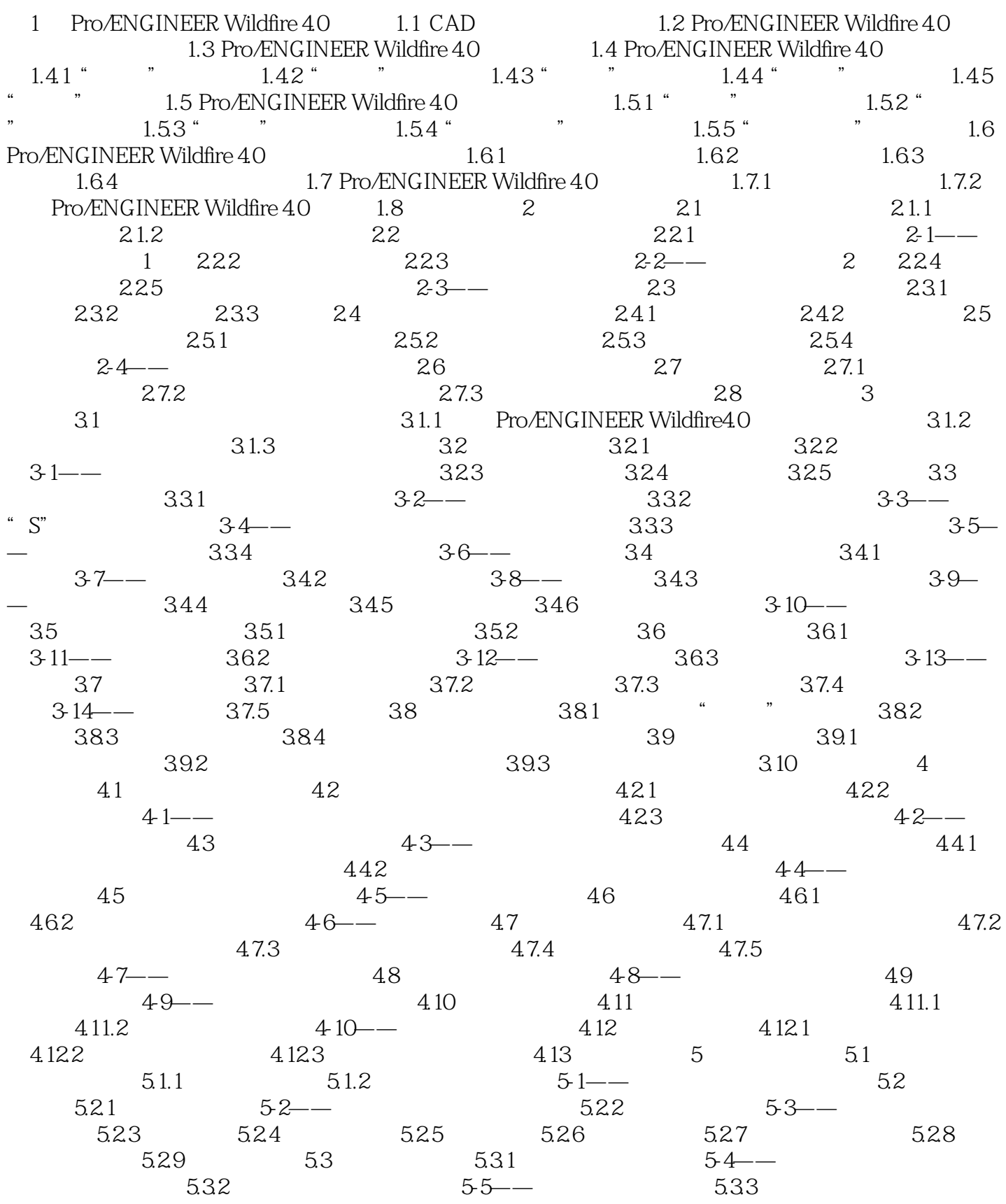

## <<Pro/ENGINEER Wildfir>>

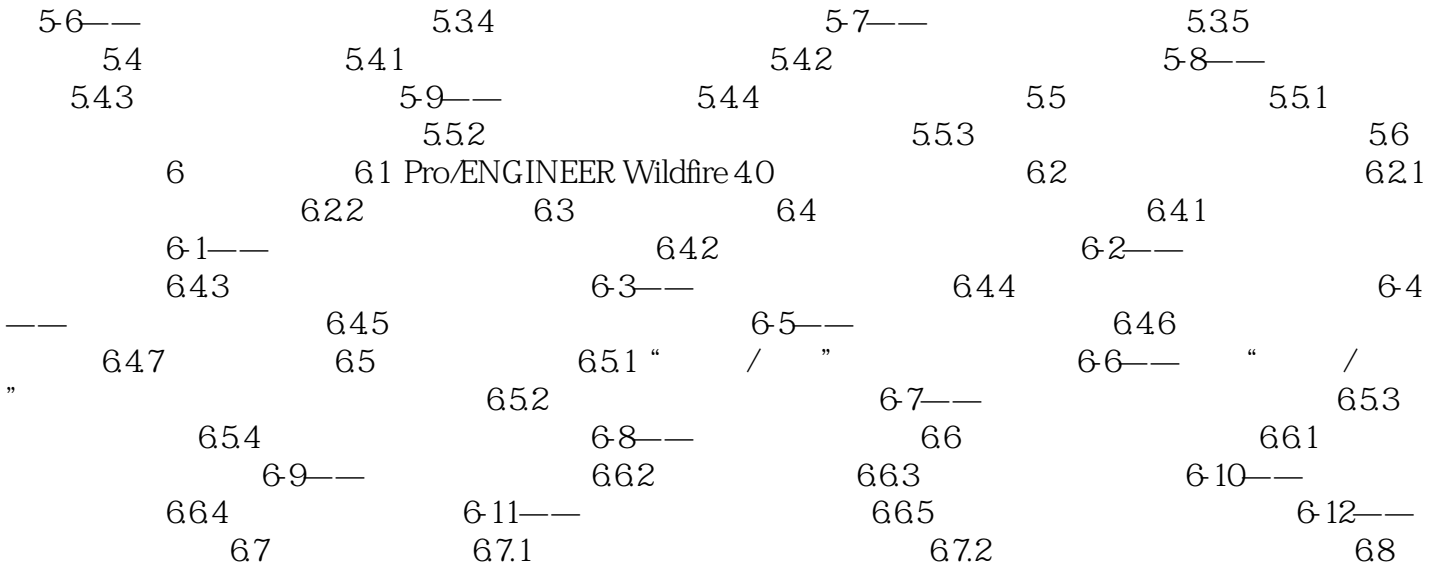

## <<Pro/ENGINEER Wildfir>>

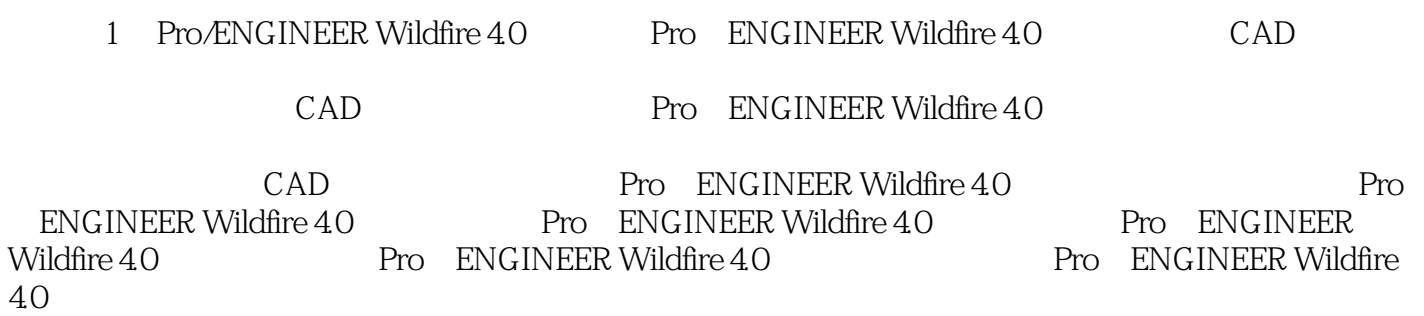

### <<Pro/ENGINEER Wildfir>>

Pro/E  $62$  $250$ 

DVD

Pro/E

# <<Pro/ENGINEER Wildfir>>

本站所提供下载的PDF图书仅提供预览和简介,请支持正版图书。

更多资源请访问:http://www.tushu007.com